## **Peticiones**

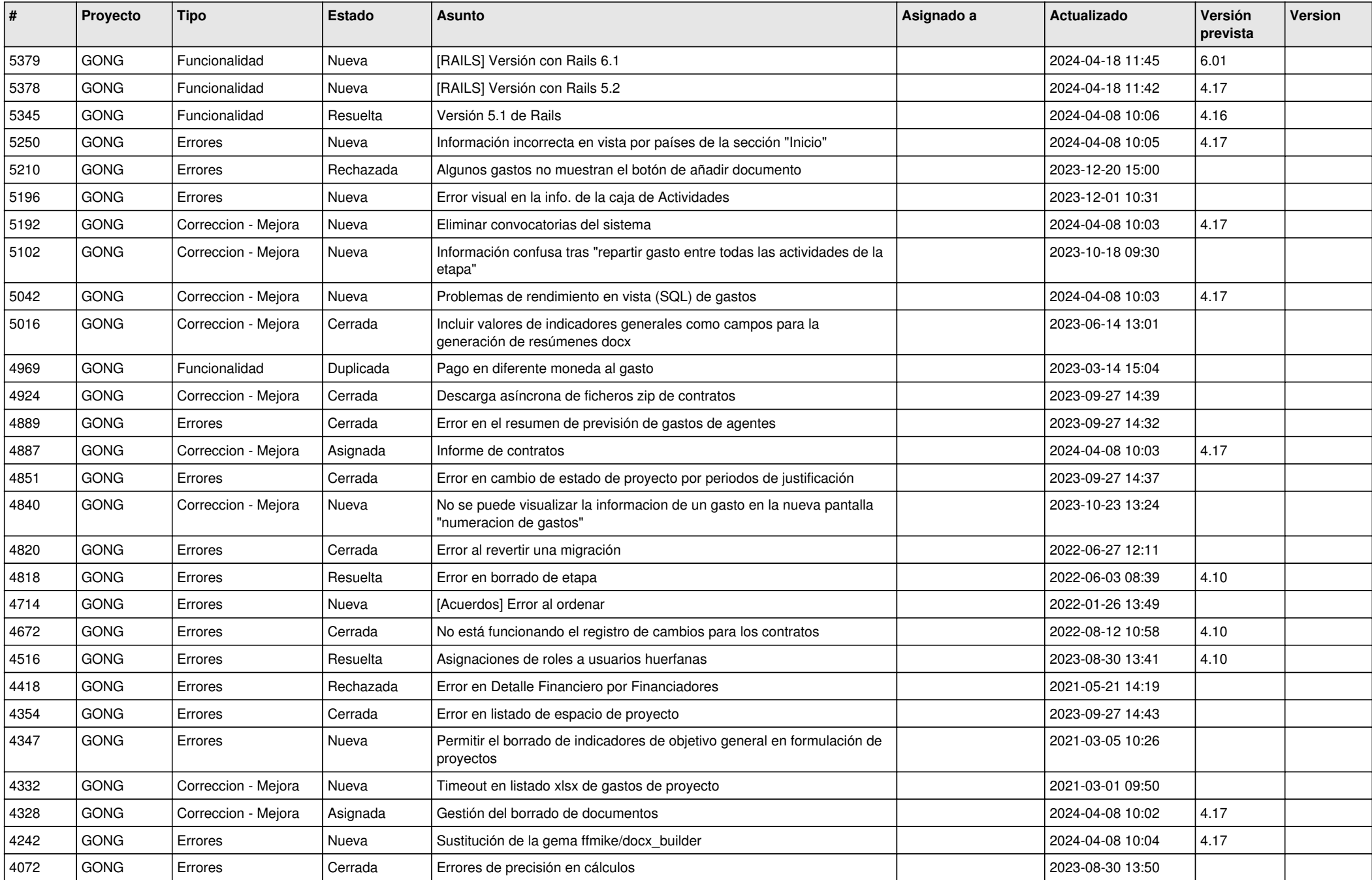

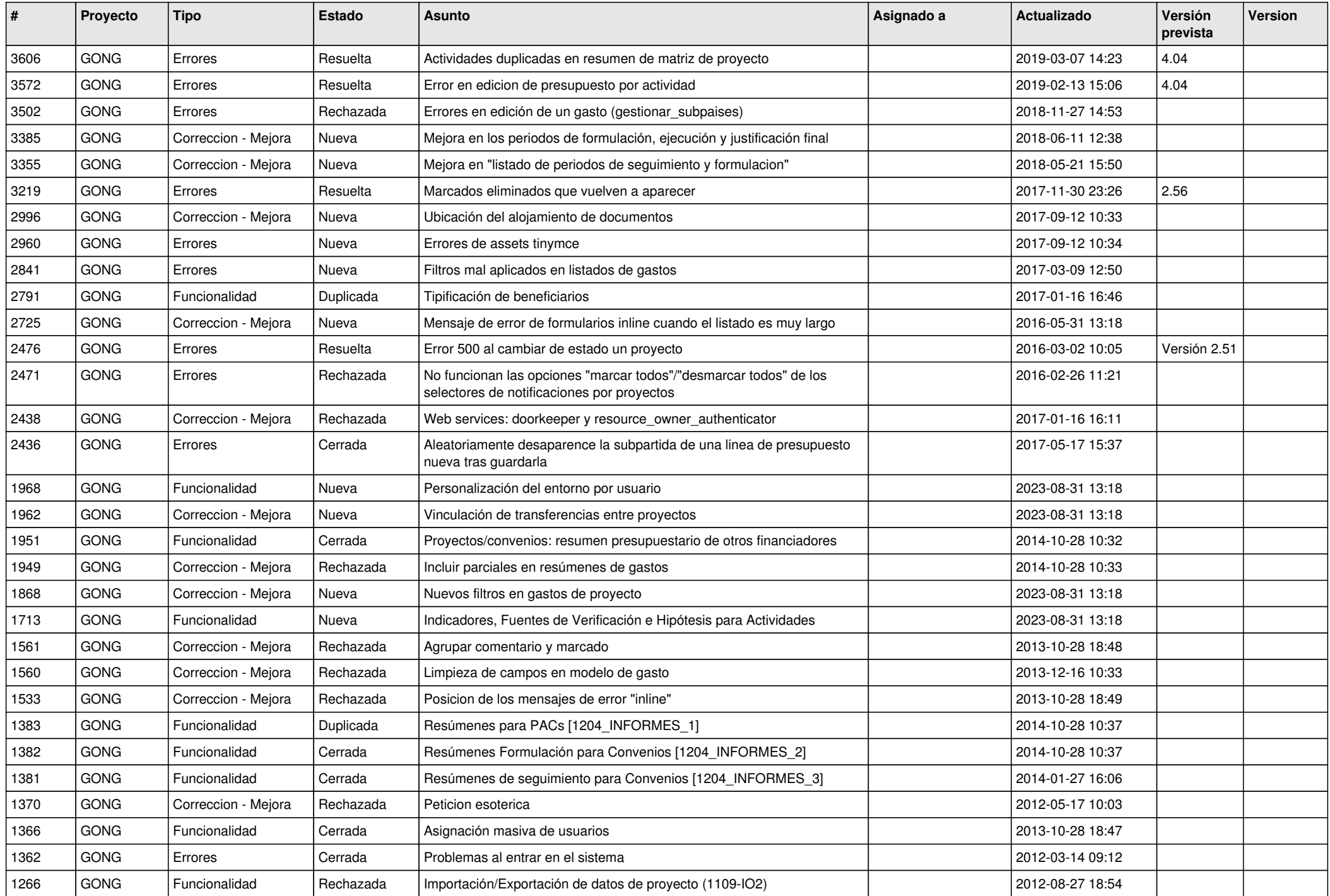

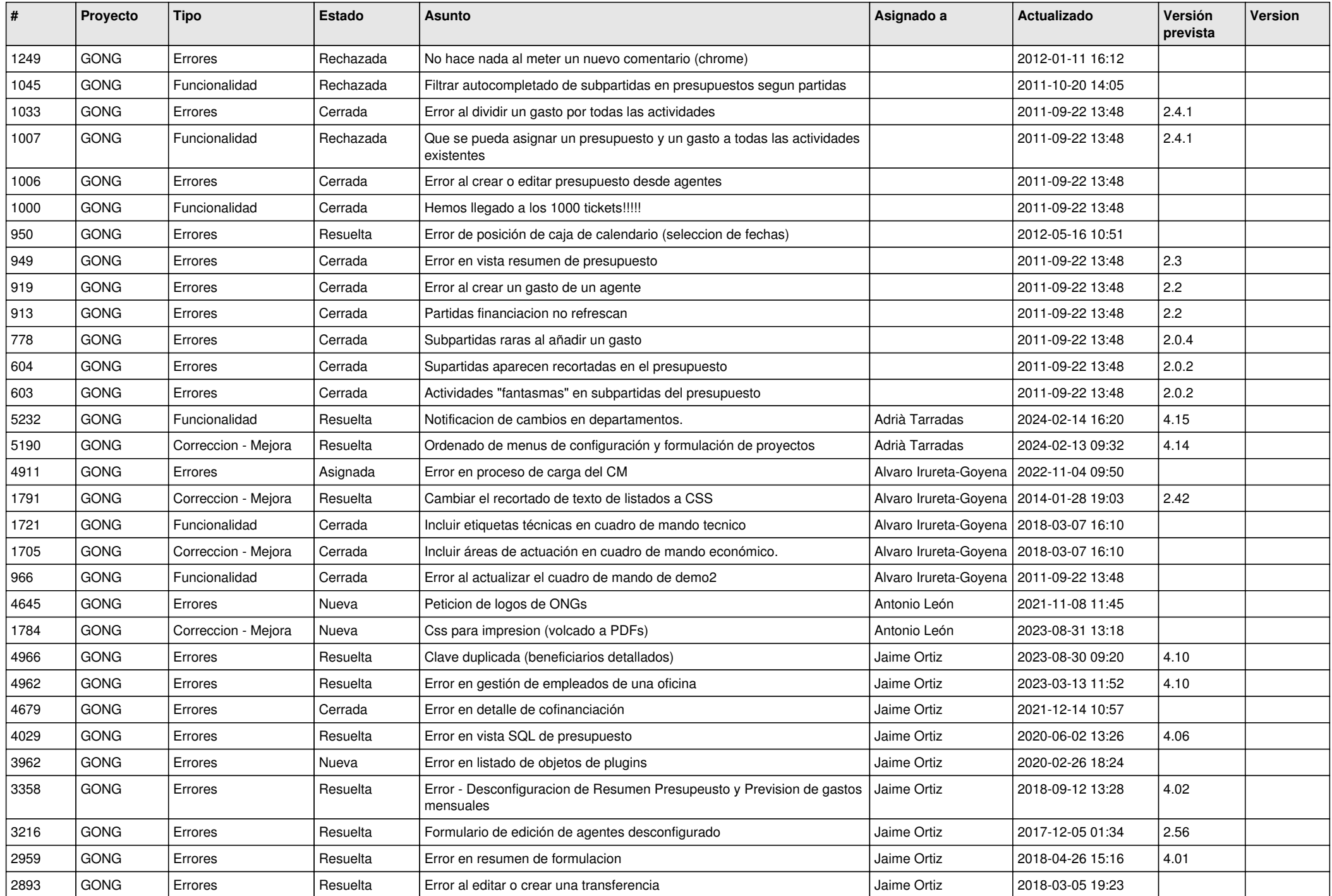

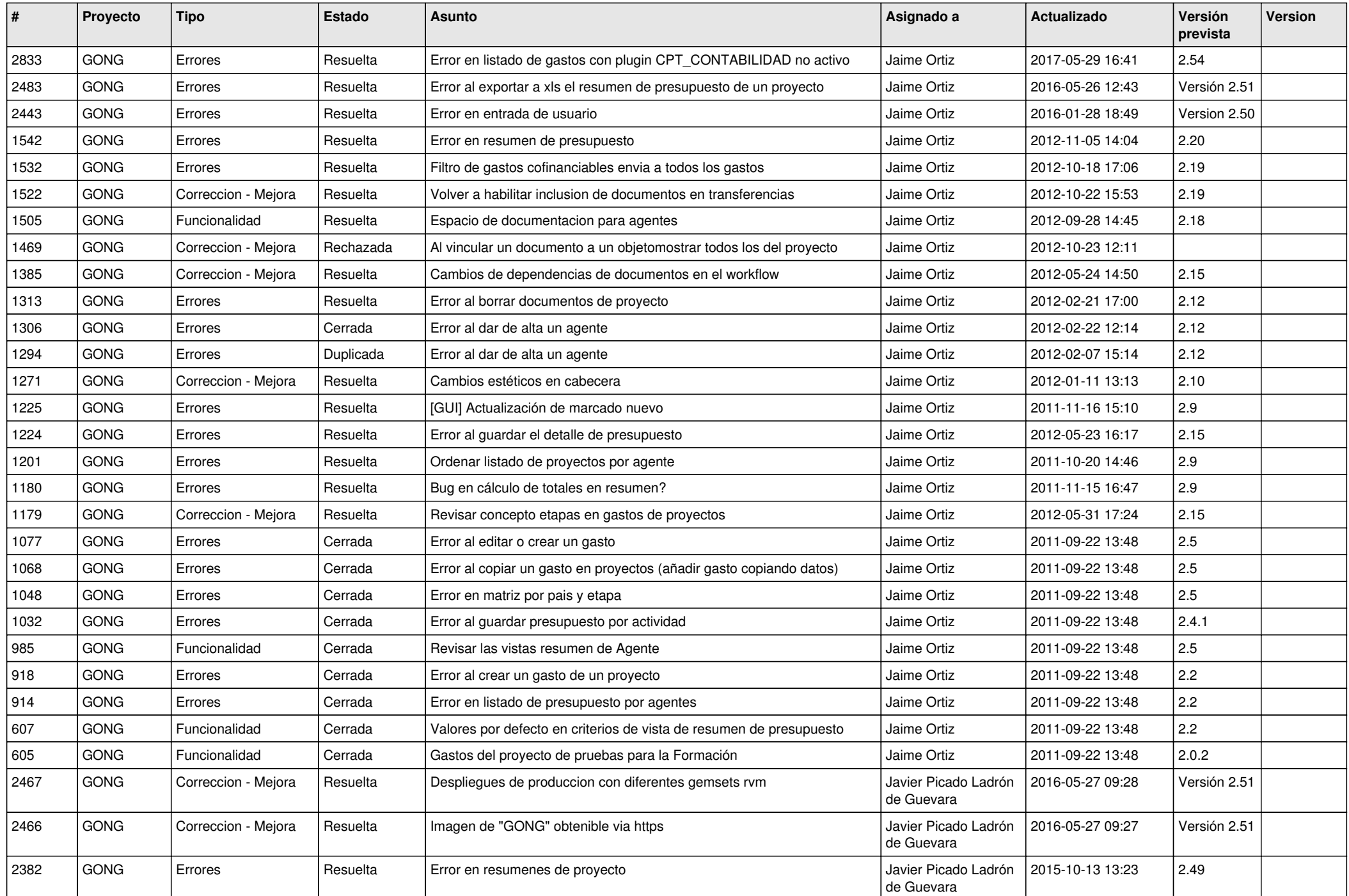

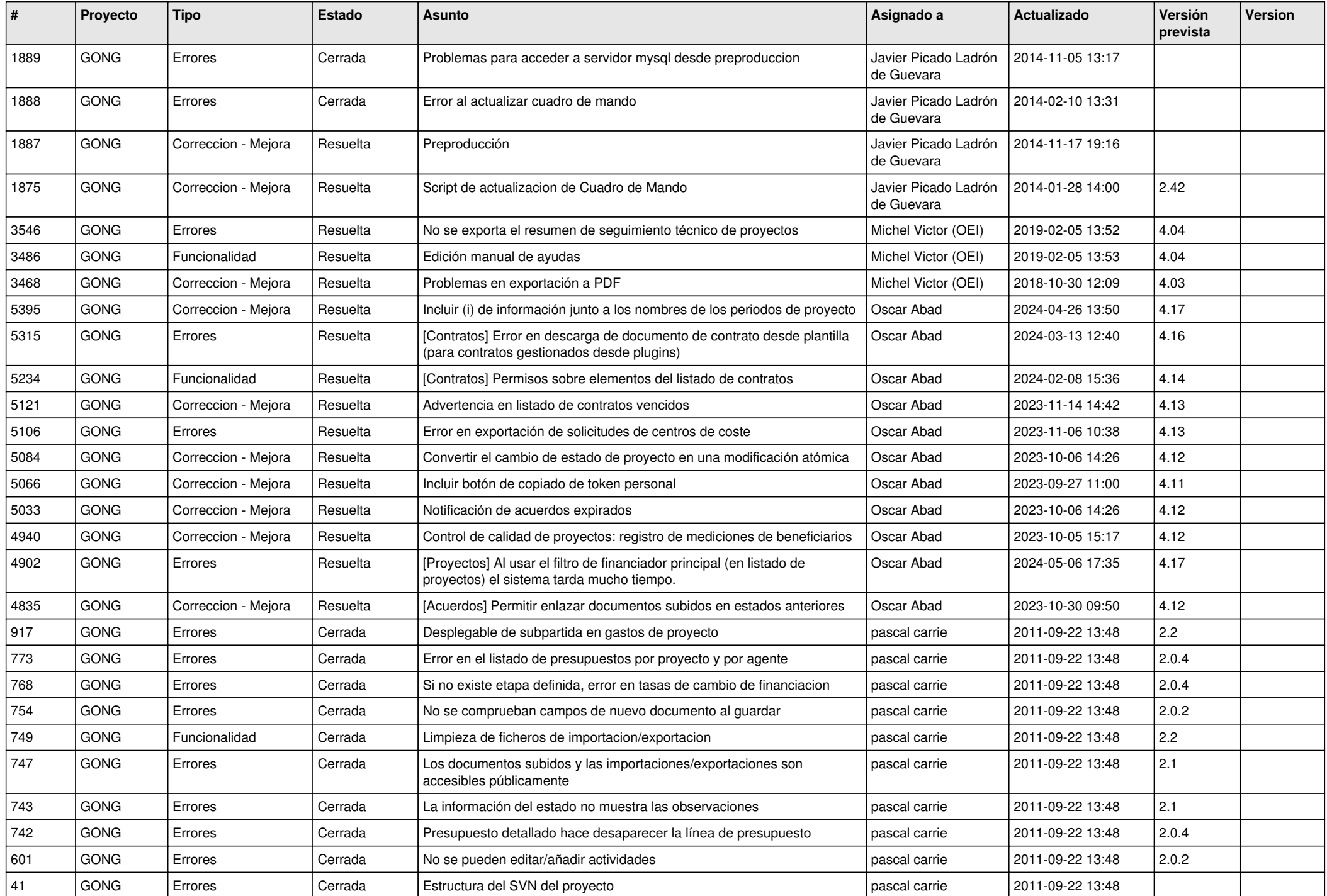

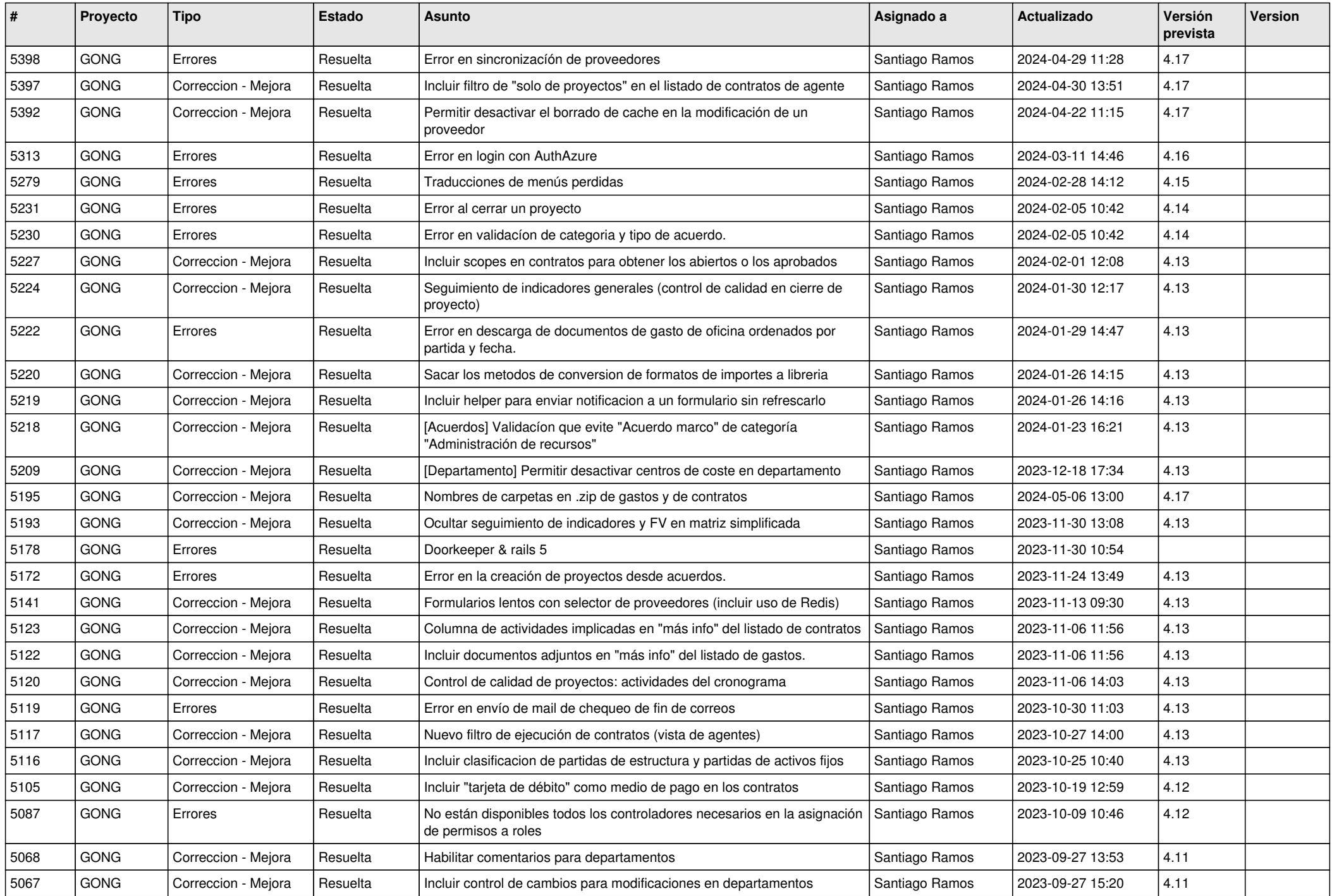

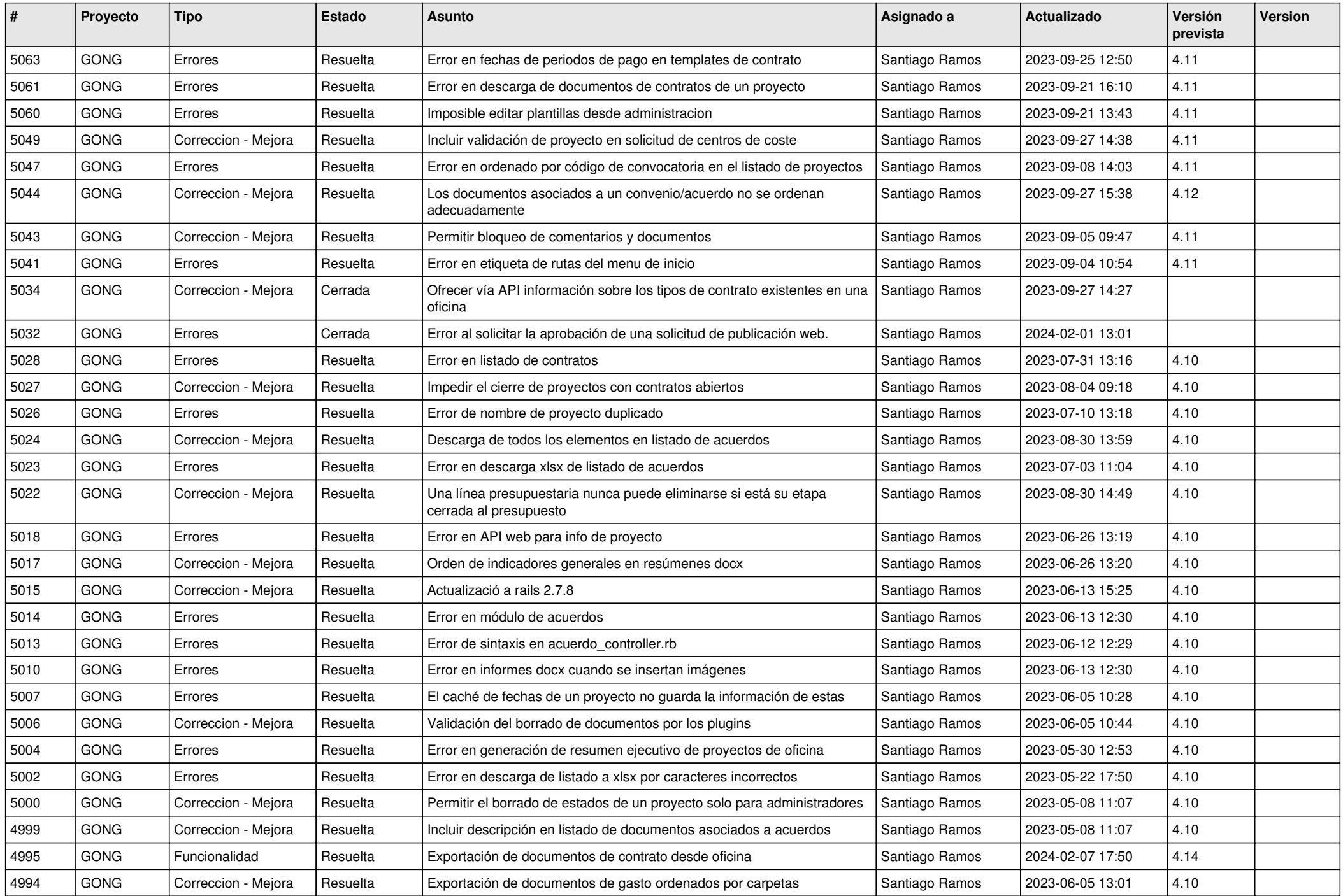

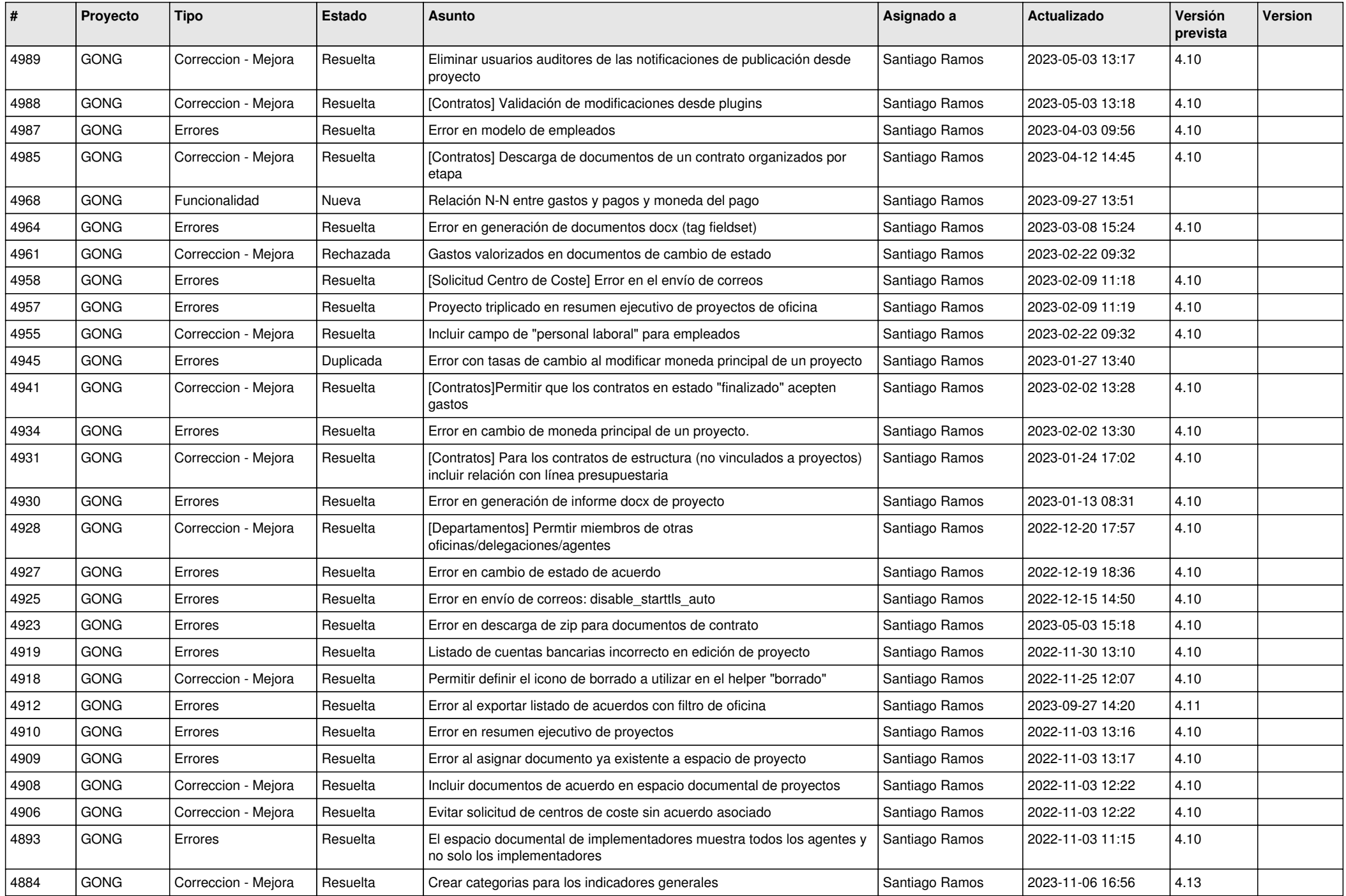

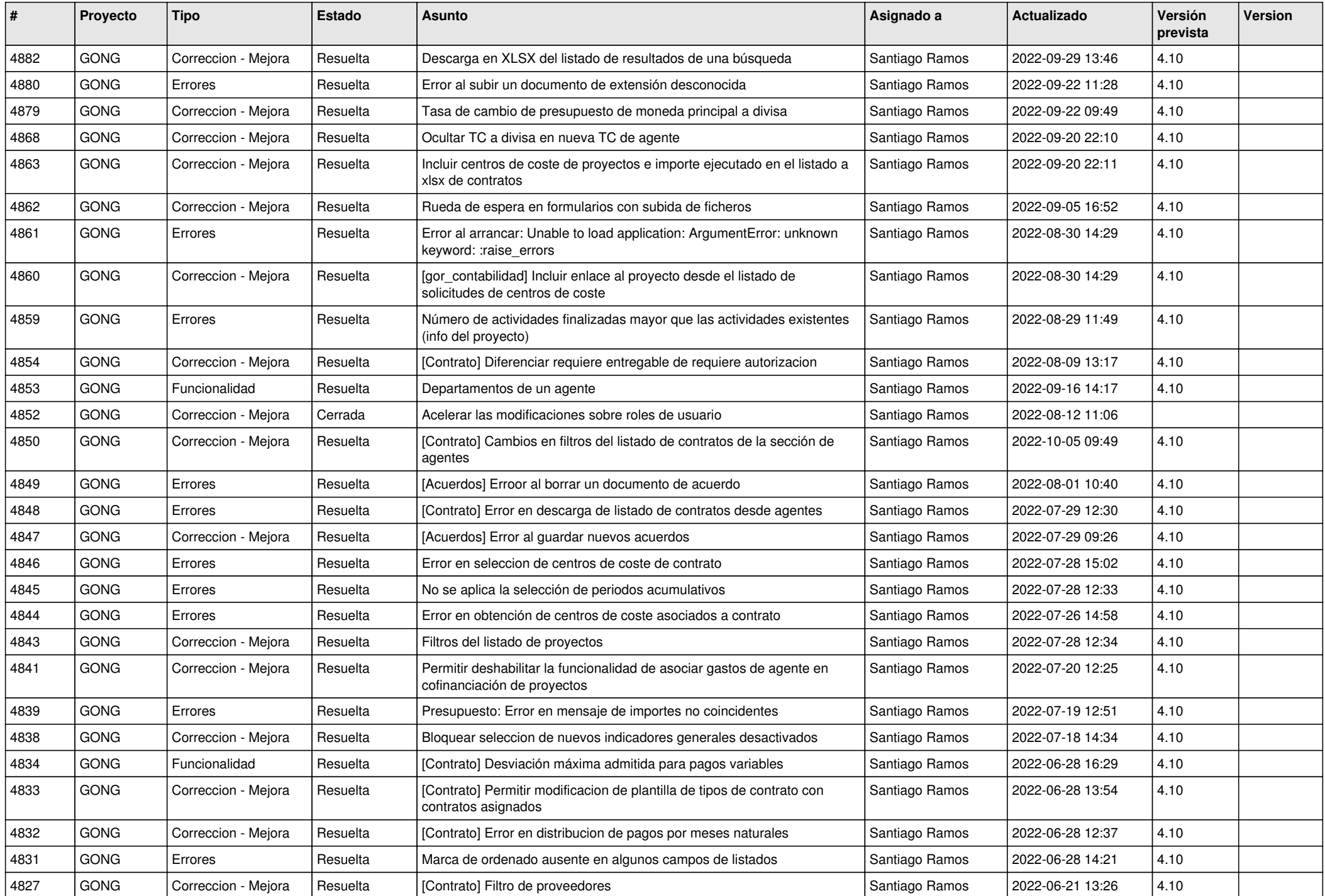

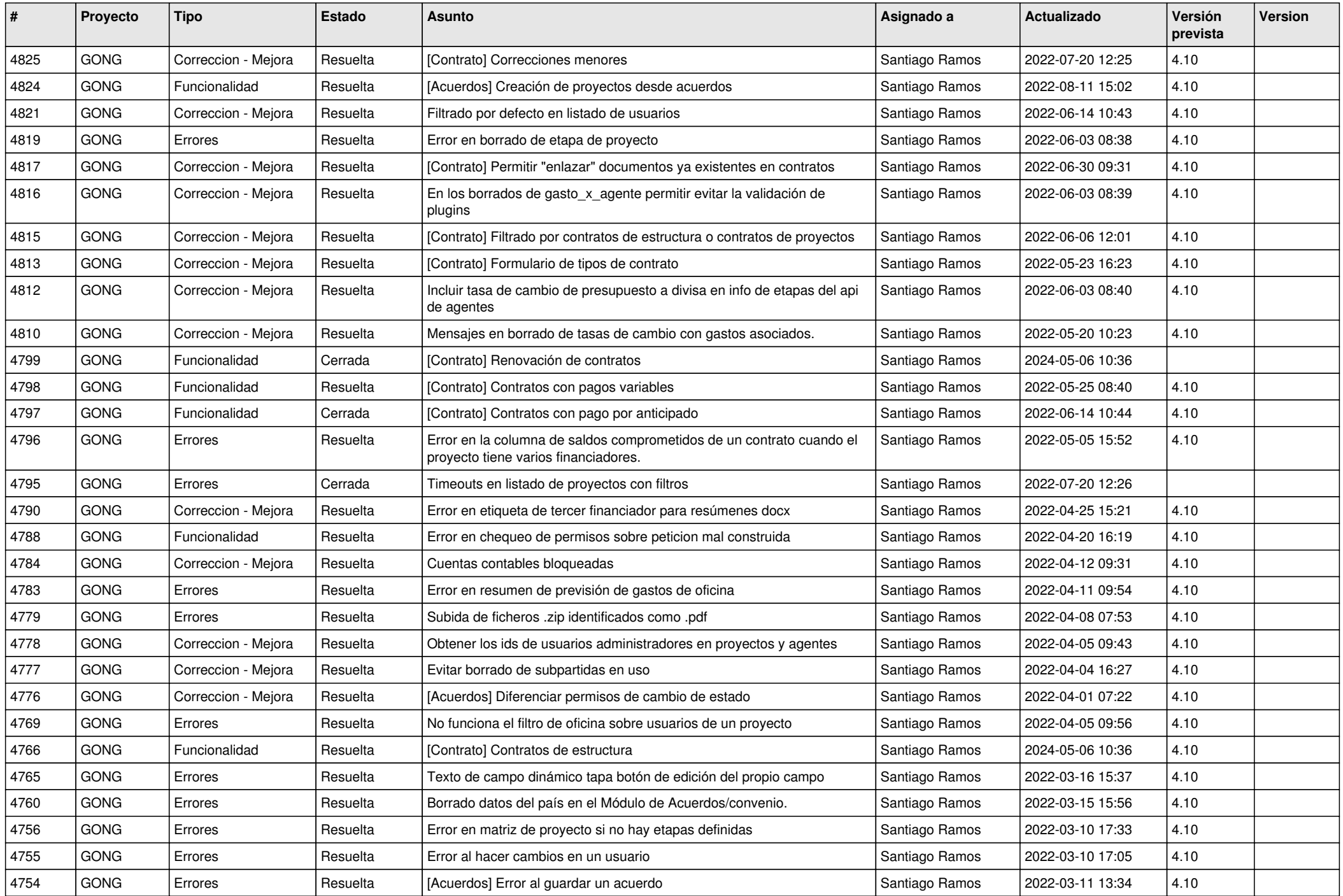

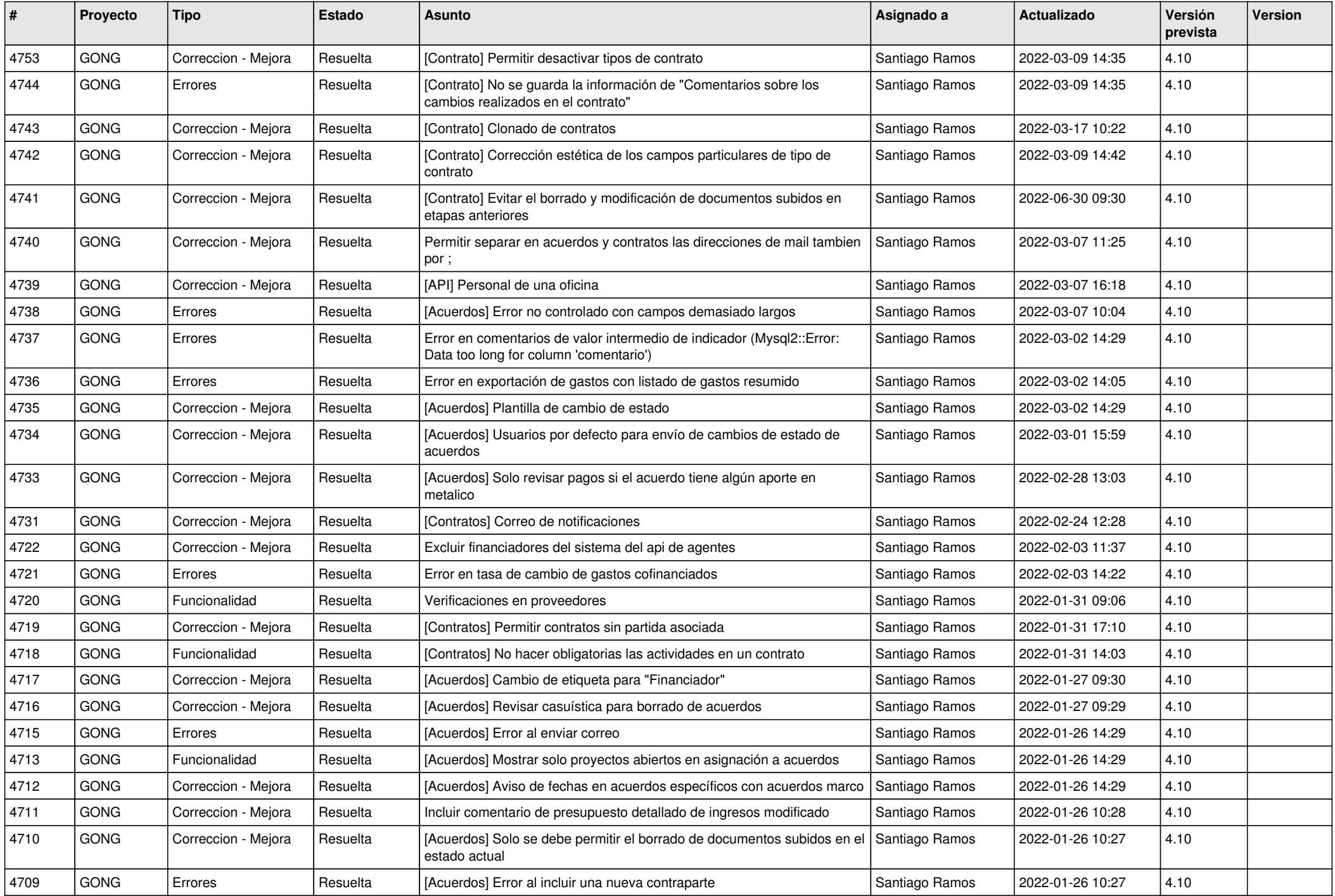

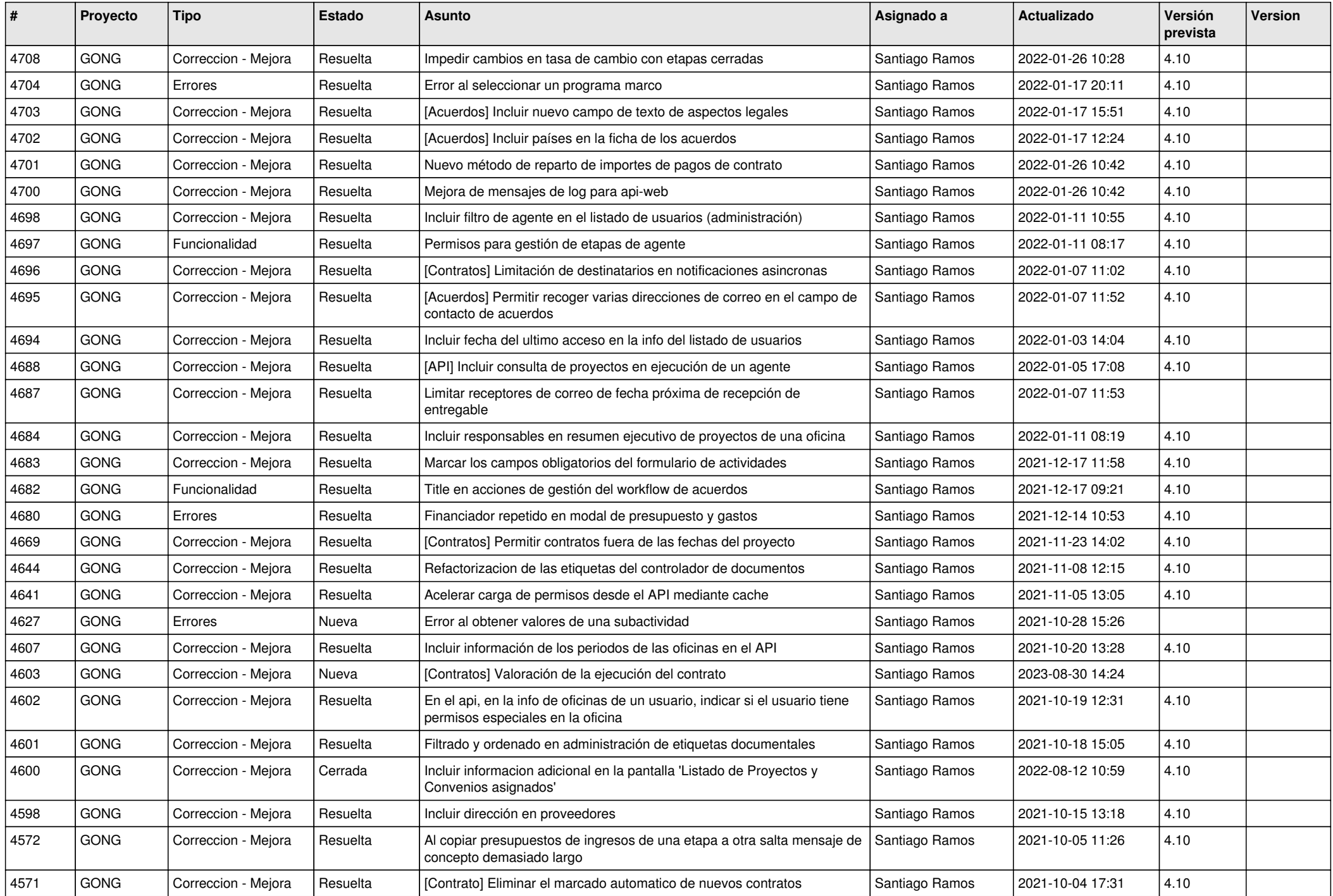

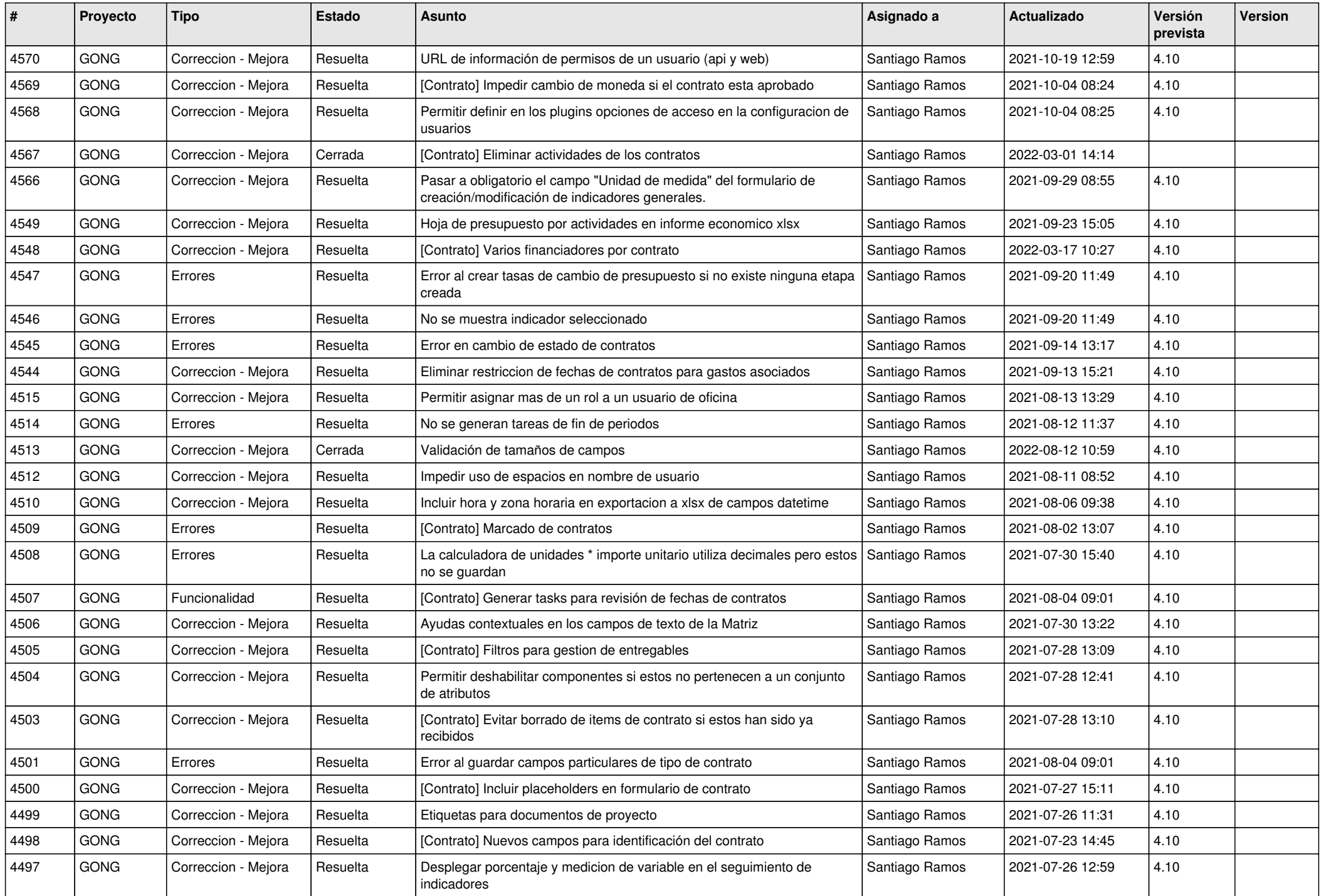

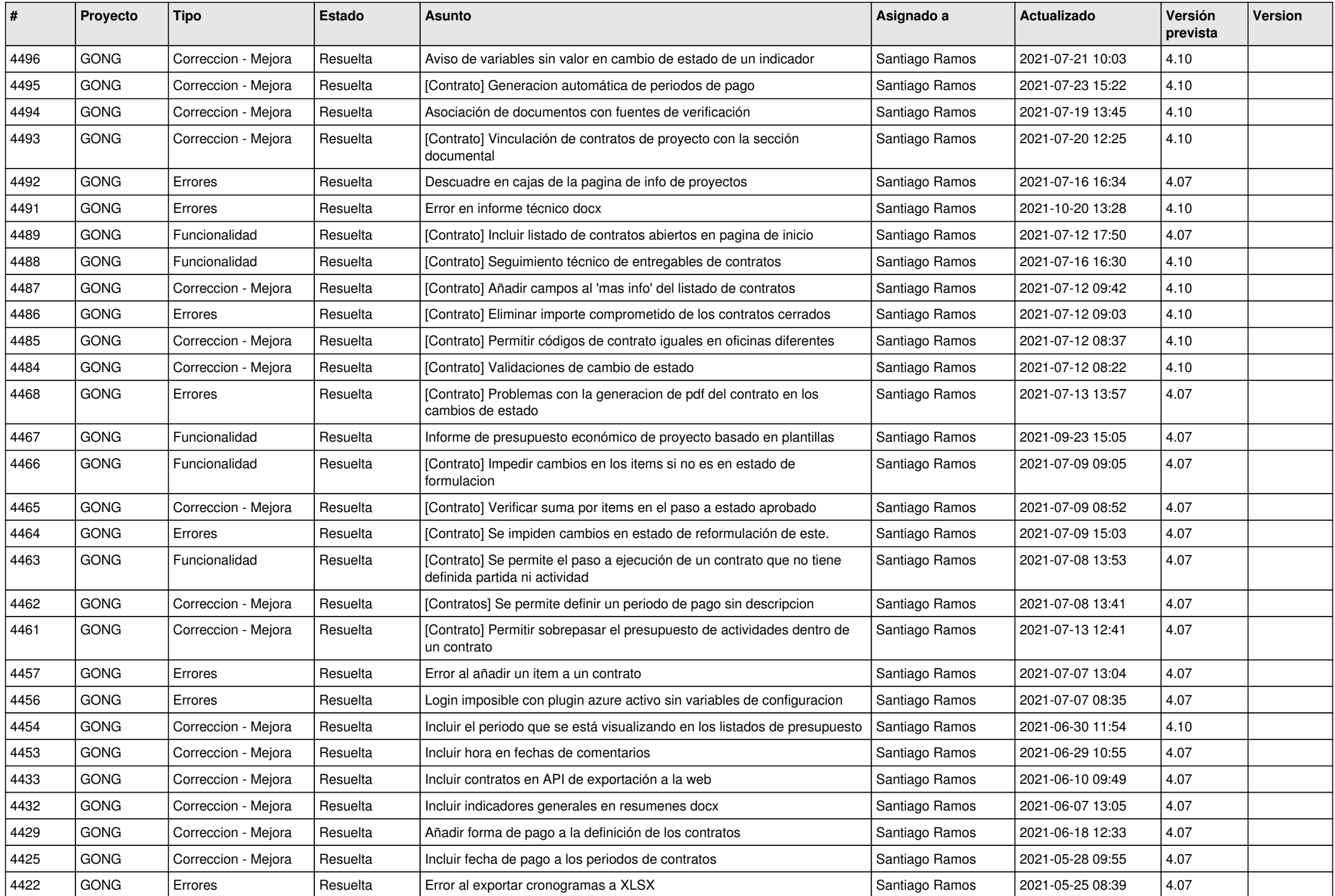

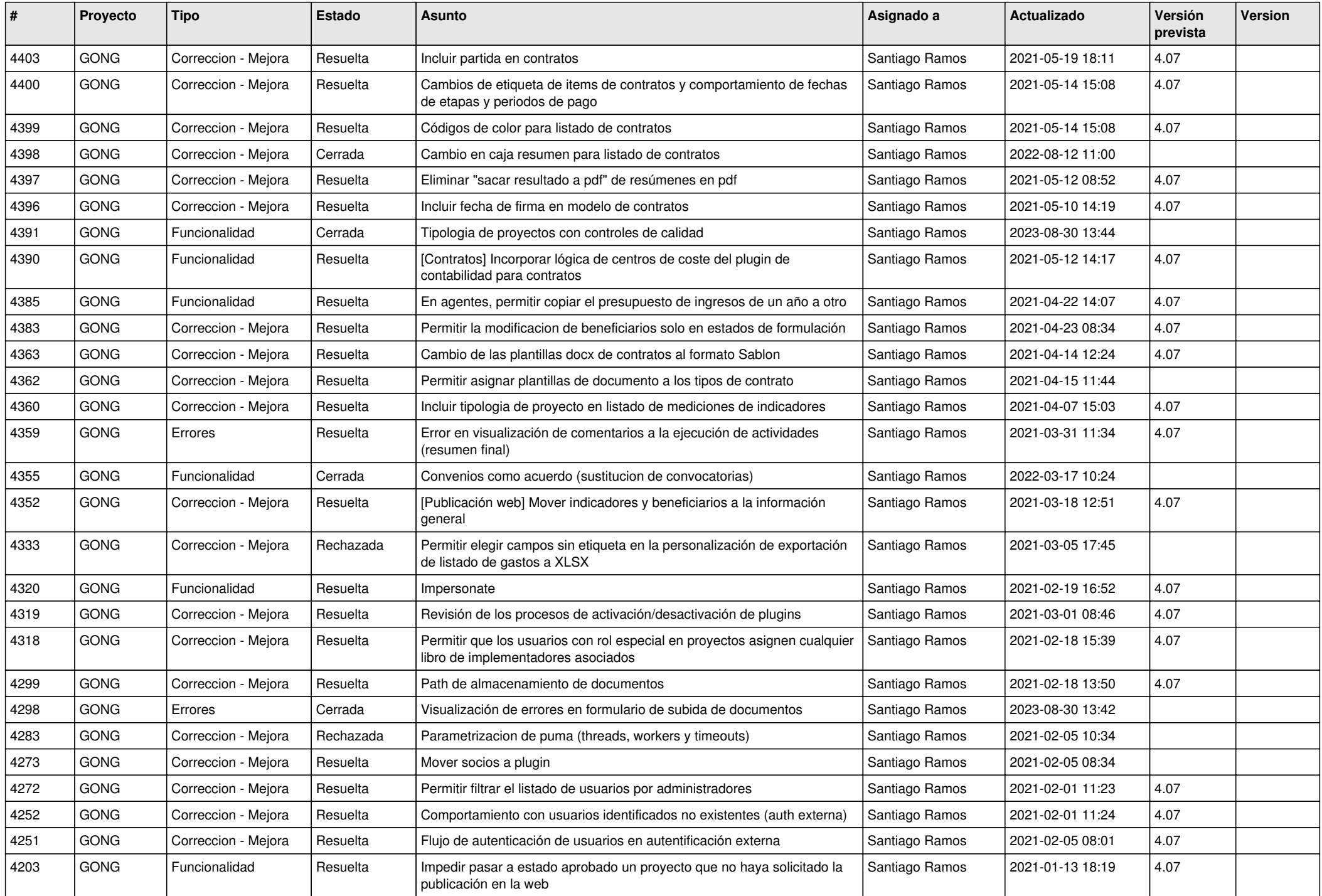

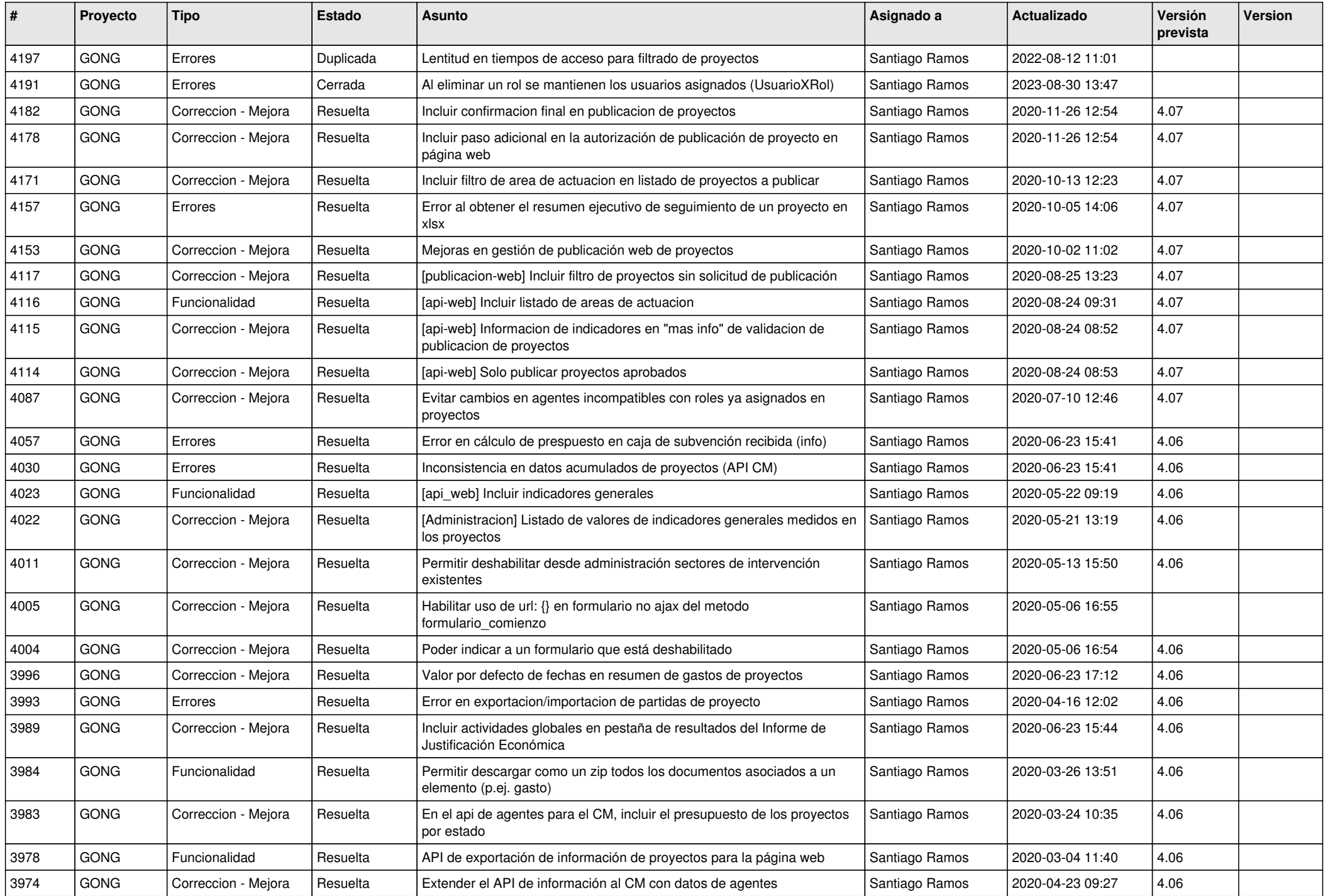

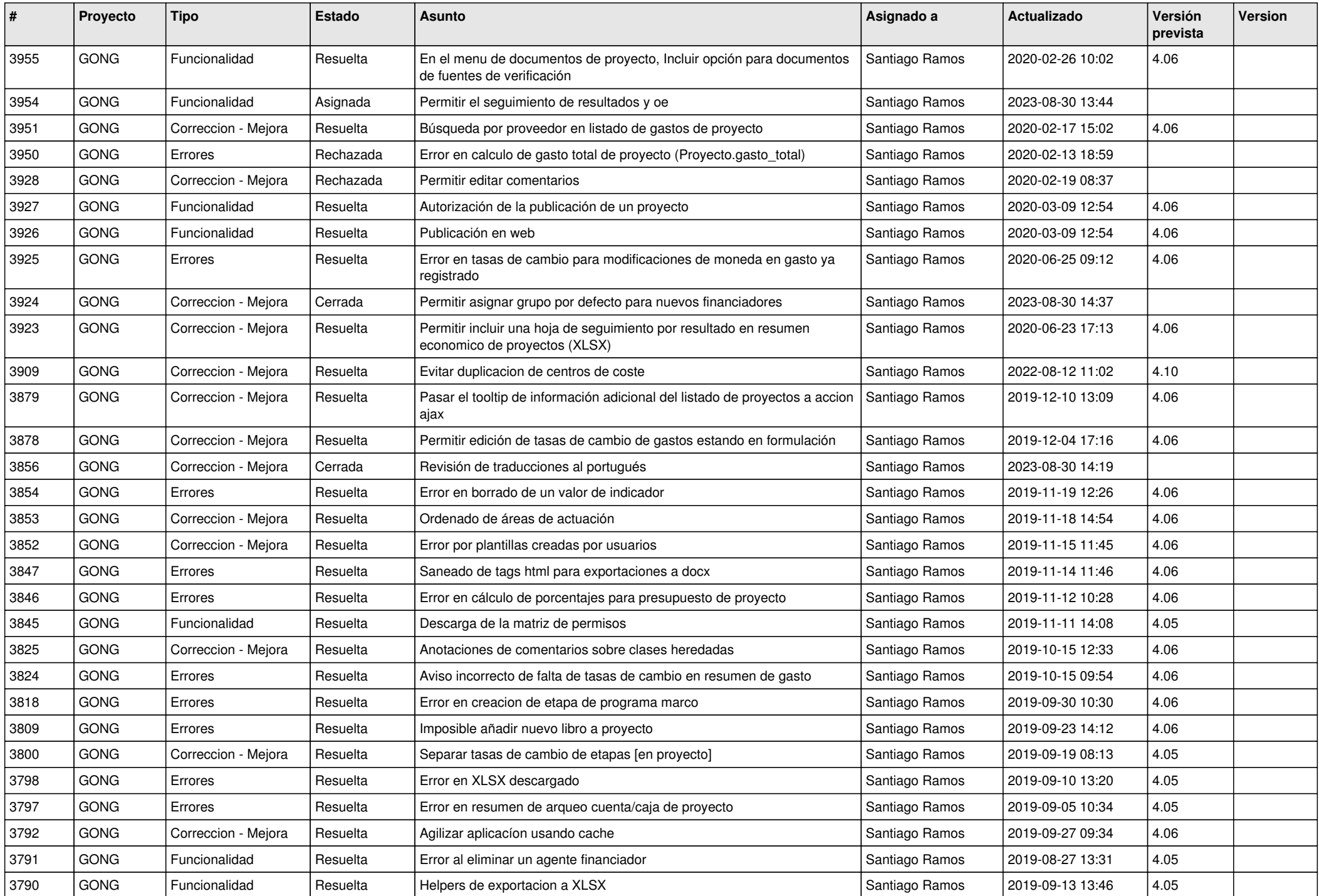

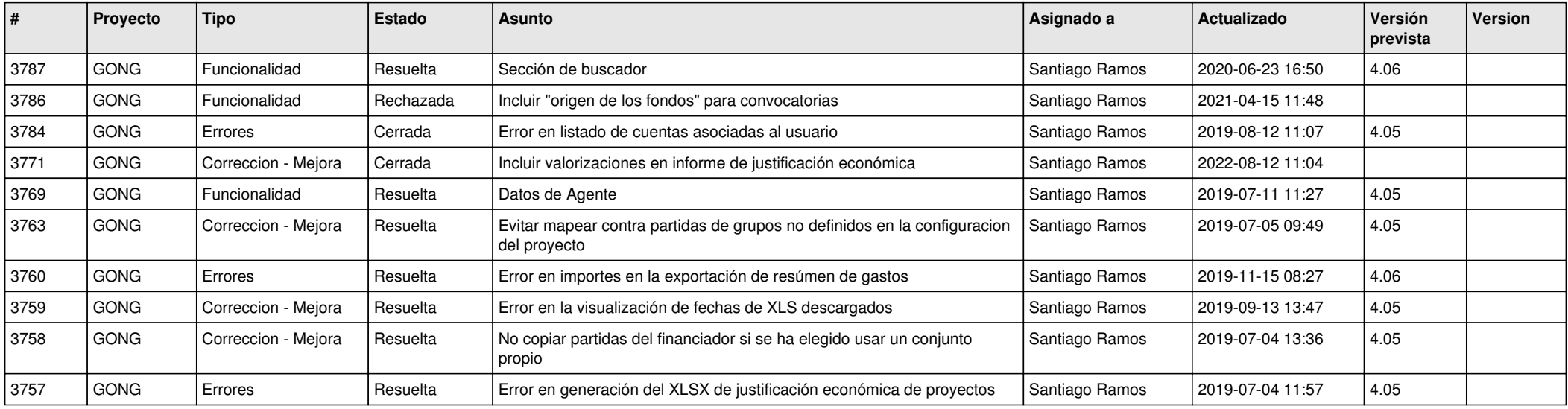

**...**